# **ÍNDICE DE CONTENIDOS**

- 1.- Contexto
- 2.- Objetivo
- 3.- Tipos de Búsqueda
- 4.- Módulos y Funcionalidades

### **CONTROL DE CAMBIOS**

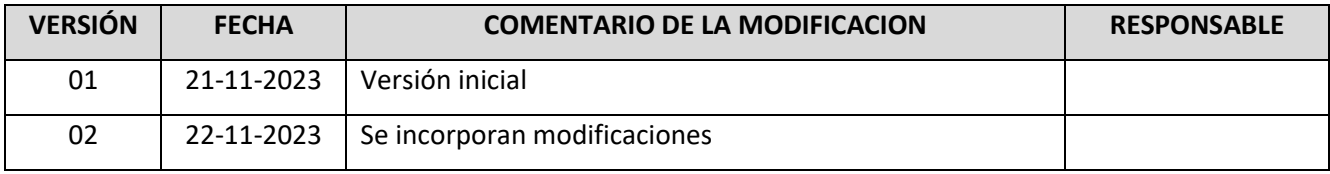

### **DOCUMENTOS DECLARADOS**

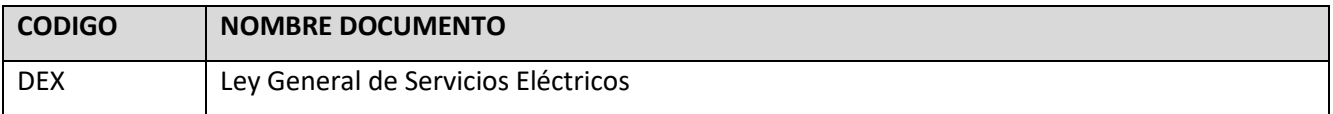

# **ELABORACIÓN Y APROBACIÓN**

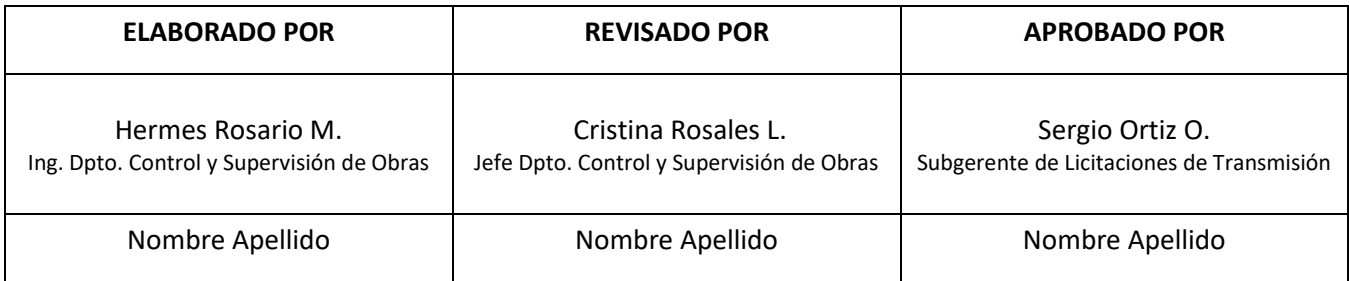

### **GUÍA DEL USUARIO**

### **Plataforma de Seguimiento de Obras de Transmisión**

### **1.- Contexto**

En el marco del cumplimiento de lo dispuesto Párrafo V del Reglamento de los Sistemas de Transmisión y de la Planificación de la Transmisión, en lo relativo a la supervisión de obras de transmisión adjudicadas por el Ministerio de Energía y obras urgentes aprobadas por Comisión Nacional de Energía por aplicación de Articulo 102, el Coordinador Eléctrico Nacional pone a disposición del mercado la guía de usuario para plataforma de seguimiento de obras, en la cual los actores del mercado podrán encontrarán información de interés respecto del estado de avance de proyectos de transmisión que se encuentran en la etapa de ejecución.

El acceso a la plataforma de seguimiento de obras en ejecución se realiza a través del siguiente enlace <https://seguimientoejecucionobras.coordinador.cl/> y en ella se registran antecedentes generales de las obras, el estatus actualizado de avance para las principales partidas y los informes de avance mensual<sup>1</sup> para obras de transmisión en ejecución.

Finalmente destacamos que el Coordinador Eléctrico Nacional ha dispuesto el siguiente correo electrónico de contacto: [dcsp@coordinador.cl](mailto:dcsp@coordinador.cl) con el fin de canalizar consultas y observaciones asociadas al proceso de supervisión y la plataforma de seguimiento de obras.

# **2.- Objetivo**

La presente guía tiene el propósito de presentar al mercado las principales funcionabilidades para el uso de la Plataforma de Seguimiento de Obras en Ejecución.

# **3.- Tipos de Búsqueda**

La plataforma cuenta con tres motores de búsqueda que permiten acceder a la información de los proyectos:

# • **Por tipo de Obra**

Al centro de la página se visualiza una tabla con el resumen de la cantidad de obras, específicamente:

- ✓ Obras Nuevas Nacionales.
- ✓ Obras Nuevas Zonales.
- ✓ Obras de Ampliación Nacionales.
- ✓ Obras de Ampliación Zonales.
- $\checkmark$  Art. 102 LGSE.

<sup>1</sup> Destacamos que la plataforma registra durante la segunda quincena del mes el informe de control de avance del mes anterior.

#### **DOCUMENTO INTERNO GUÍA DEL USUARIO DE LA PLATAFORMA DE SEGUIMIENTO DE OBRAS DE TRANSMISIÓN** Código: B43-FOR-01 Elaborado: 21-11-2023 Página: 3 / 9

Además, en dicha tabla, al costado de la cantidad de obras se encuentra el detalle " $\mathbb{D}$ ", el cual permite acceder a las obras categorizadas por decreto y subcategorizadas por región. Al ingresar por esta opción se despliega en la parte inferior de la página el resumen de proyectos. Ver En Figura N°1

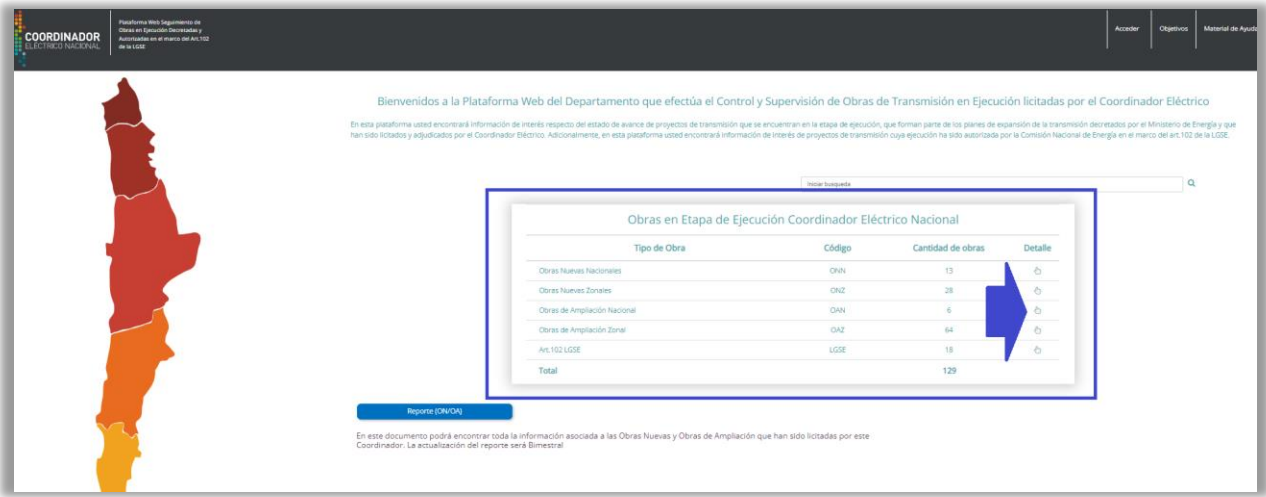

Figura N°1. Búsqueda por tipo de obra.

# • **Por nombre:**

Se cuenta con un campo de texto en la parte derecha que permite acceder a los proyectos en función al nombre definido por Decreto, según se muestra en la Figura N°2.

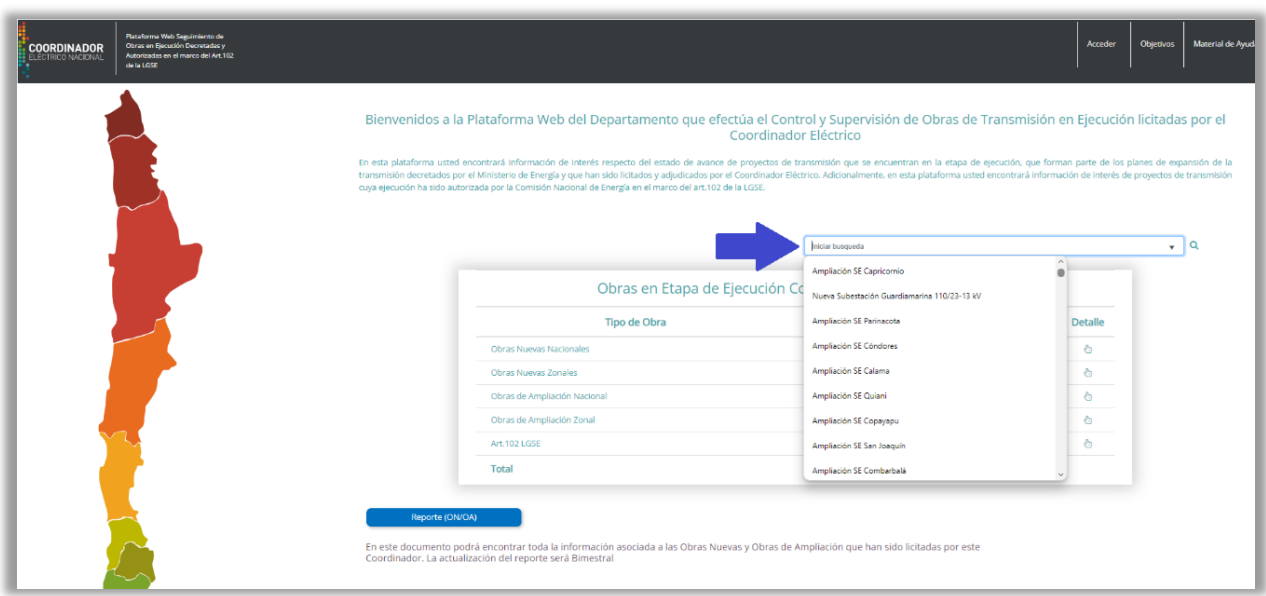

Figura N°2. Búsqueda por nombre.

**DOCUMENTO INTERNO GUÍA DEL USUARIO DE LA PLATAFORMA DE SEGUIMIENTO DE OBRAS DE TRANSMISIÓN**

Código: B43-FOR-01 Elaborado: 21-11-2023 Página: 4 / 9

# • **Por ubicación:**

El mapa al costado izquierdo de la página refleja el territorio de Chile, el cual permite acceder a las obras por región y conocer el detalle de avance de estas. Para ello, se posiciona el cursor del mouse sobre una región, apareciendo una tabla resumen que describe que tipo de obras que se encuentran en dicha ubicación y la cantidad que se encuentra en ejecución. Ver Figura N°3.

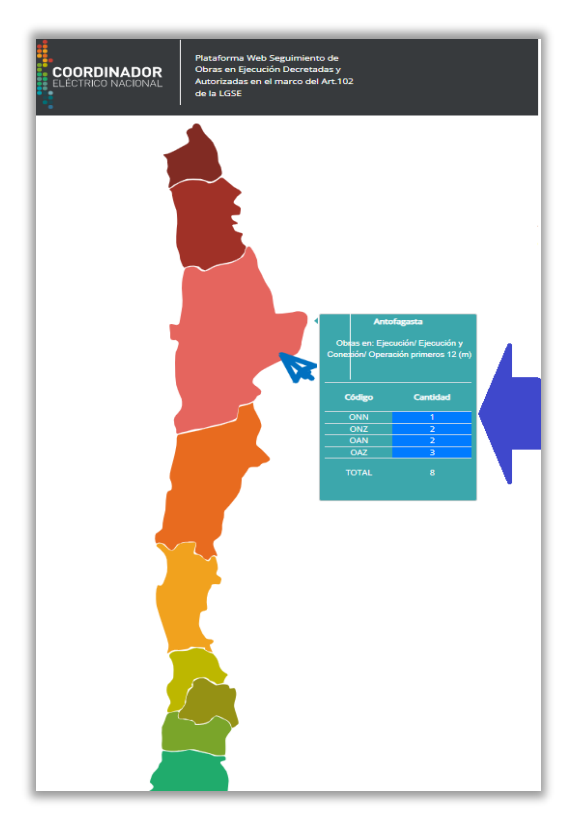

Figura N°3. Búsqueda por ubicación.

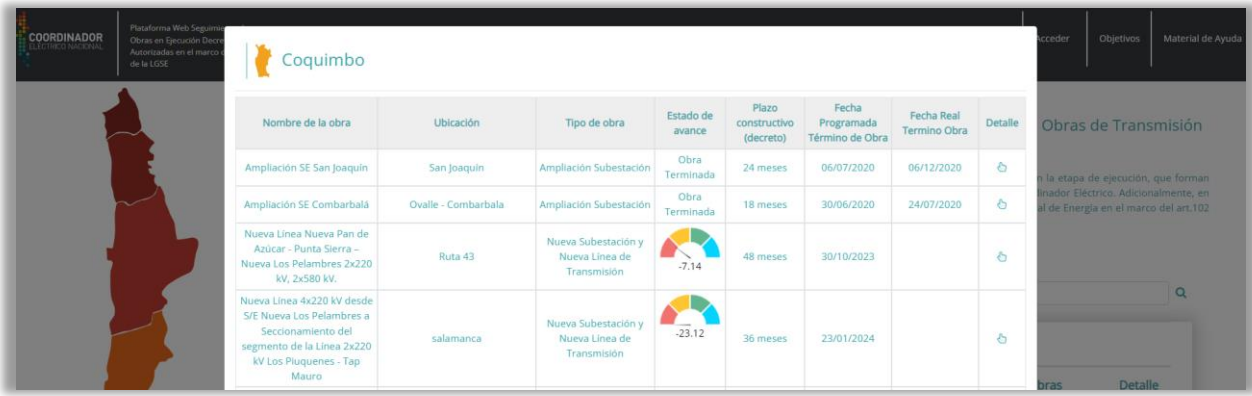

Al seleccionar la región, se despliega el listado de los proyectos en la zona. Ver Figura N°4.

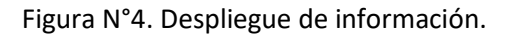

Código: B43-FOR-01 Elaborado: 21-11-2023 Página: 5 / 9

Para acceder a la obra, se pulsa en la sección detalle, tal y como se muestra en la Figura N°5.

| Plataforma Web Seguimie<br>Obras en Ejecución Decre<br>Autorizadas en el marco<br>de la LGSE | Coquimbo                                                                                                    |                     |                                                      |                     |                                    |                                        |                                   |                | <b>Acceder</b>                   |
|----------------------------------------------------------------------------------------------|----------------------------------------------------------------------------------------------------|---------------------|------------------------------------------------------|---------------------|------------------------------------|----------------------------------------|-----------------------------------|----------------|----------------------------------|
|                                                                                              | Nombre de la obra                                                                                                    | Ubicación           | Tipo de obra                                         | Estado de<br>avance | Plazo<br>constructivo<br>(decreto) | Fecha<br>Programada<br>Término de Obra | Fecha Real<br><b>Termino Obra</b> | <b>Detaile</b> | Obras de                         |
|                                                                                              | Ampliación SE San Joaquín                                                                                                    | San Joaquín         | Ampliación Subestación                               | Obra<br>Terminada   | 24 meses                           | 06/07/2020                             | 06/12/2020                        | €              | n la etapa de                    |
|                                                                                              | Ampliación SE Combarbalá                                                                                                    | Ovalle - Combarbala | Ampliación Subestación                               | Obra<br>Terminada   | 18 meses                           | 30/06/2020                             | 24/07/2020                        | Ò              | nador Eléctri<br>al de Energía e |
|                                                                                              | Nueva Línea Nueva Pan de<br>Azúcar - Punta Sierra -<br>Nueva Los Pelambres 2x220<br>kV, 2x580 kV.                                              | Ruta 43             | Nueva Subestación y<br>Nueva Línea de<br>Transmisión | $-7.14$             | 48 meses                           | 30/10/2023                             |                                   | Ô              |                                  |
|                                                                                              | Nueva Línea 4x220 kV desde<br>S/E Nueva Los Pelambres a<br>Seccionamiento del<br>segmento de la Línea 2x220<br>kV Los Piuguenes - Tap<br>Mauro | salamanca           | Nueva Subestación y<br>Nueva Línea de<br>Transmisión | $-23.12$            | 36 meses                           | 23/01/2024                             |                                   | Ò              | <b>bras</b>                      |

Figura N°5. Acceso a Obra.

# **4.- Módulos y Funcionalidades**

A través de cualquiera de las búsquedas indicadas anteriormente, se accede a los antecedentes de la obra en consulta. Además, se disponibiliza en plataforma de módulos de interés general.

# • **Información General del proyecto**

En la parte superior de la página se señala información general de la obra. Ver Figura N°6.

- $\checkmark$  Nombre de obra.
- ✓ Numero Único Proyecto "NUP".
- ✓ Decreto.
- ✓ Descripción del proyecto.
- $\checkmark$  Estado de Obra.
- ✓ Fecha programada de Término de obra.
- $\checkmark$  Avance constructivo.
- ✓ Fecha de Entrada en Operación.
- $\checkmark$  Propietario de la Obras.
- $\checkmark$  EPC Adjudicado.
- $\checkmark$  Ubicación del Proyecto. (\*)

| Nombre de obra                   | Ampliación SE San Joaquín | <b>NUP</b>                                                                                                    | 881                                                                                                    |
|----------------------------------|---------------------------|----------------------------------------------------------------------------------------------------|----------------------------------------------------------------------------------------------------|
| Decreto                          | 2017-D418                 | Categoria de Obra                                                                                                    | Obra Ampliación                                                                                                    |
| Estado de Obra                   | <b>Cierre Seguimiento</b> | Subcategoria de Obra                                                                                                    | Ampliación Zonal                                                                                                    |
| Fecha Programada Inicio Obra     | 06/07/2918                | <b>Tipo de Obra</b>                                                                                                    | Ampliación Subestación                                                                                                    |
| Fecha Programada Término de Obra | 06/07/2020                | Propietario Obra                                                                                                    | CGE                                                                                                    |
| Fecha Real Termino Obra          | 06/12/2020                | <b>EPC Adjudicado</b>                                                                                                    | SEMI                                                                                                    |
|                                  |                           |                                                                                                    | El proyecto consiste en la construcción de un patio de 110 kV en la S/E San Joaquín, en configuración de barra principal más una barra de transferencia, incluido el<br>paño acoplador, la adecuación a la nueva configuración de dicho patio de la línea proveniente desde Pan de Azúcar, incluvendo los equipos necesarios para<br>completar el paño, y la instalación de un nuevo transformador de poder 110/13,2 kV de 30 MVA, con sus respectivos paños de conexión, en ambos niveles de<br>tensión. Formará parte del proyecto la construcción de un foso de aceite con canaleta contenedora para el nuevo transformador y la inclusión de equipos de |
|                                  |                           | necesarias en la subestación como protecciones, control, puesta a tierra, adecuaciones en el patio de media tensión, entre otras. |                                                                                                    |
|                                  |                           | Ubicación de obra                                                                                                    |                                                                                                    |
| Región                           | Coquimbo                  |                                                                                                    |                                                                                                    |
| Provincia                        | Elgui                     |                                                                                                    | Ovalle                                                                                                    |
| Comuna                           | La Serena                 |                                                                                                    | Monte Patria                                                                                                    |
| Dirreción                        | San Joaquín               |                                                                                                    | Punitagu<br>Carén                                                                                                    |
| Latitud                          | $-71.009777$              |                                                                                                    | maniobra en los actuales paños de 110 kV, con el objetivo de adecuarlos a la nueva configuración del patio. El proyecto incluye una nueva celda en configuración<br>barra simple dimensionada para al menos 6 alimentadores adicionales, servicios auxiliares y conexión a la barra existente. El proyecto incluye todas las adecuaciones<br>Tulahuen<br>Subestación                                                                                                    |

Figura N°6. Información de la obra.

(\*) Al colocar el cursor mouse dentro del mapa se puede interactuar con la ubicación del proyecto.

### • **Información sobre el avance del proyecto**

En la parte inferior de la página se encuentra el cuadro de avance del proyecto, en el cual se indican las actividades principales de la obra, visualizándose los avances programados vs los avances reales registrados de acuerdo con el último informe cargado. También se dispone de un gráfico de salud que refleja el estado actual de la obra con sus desviaciones respecto al programa y un cuadro de comentarios en el cual se resalta aspectos importantes del proyecto. Ver Figura N°7.

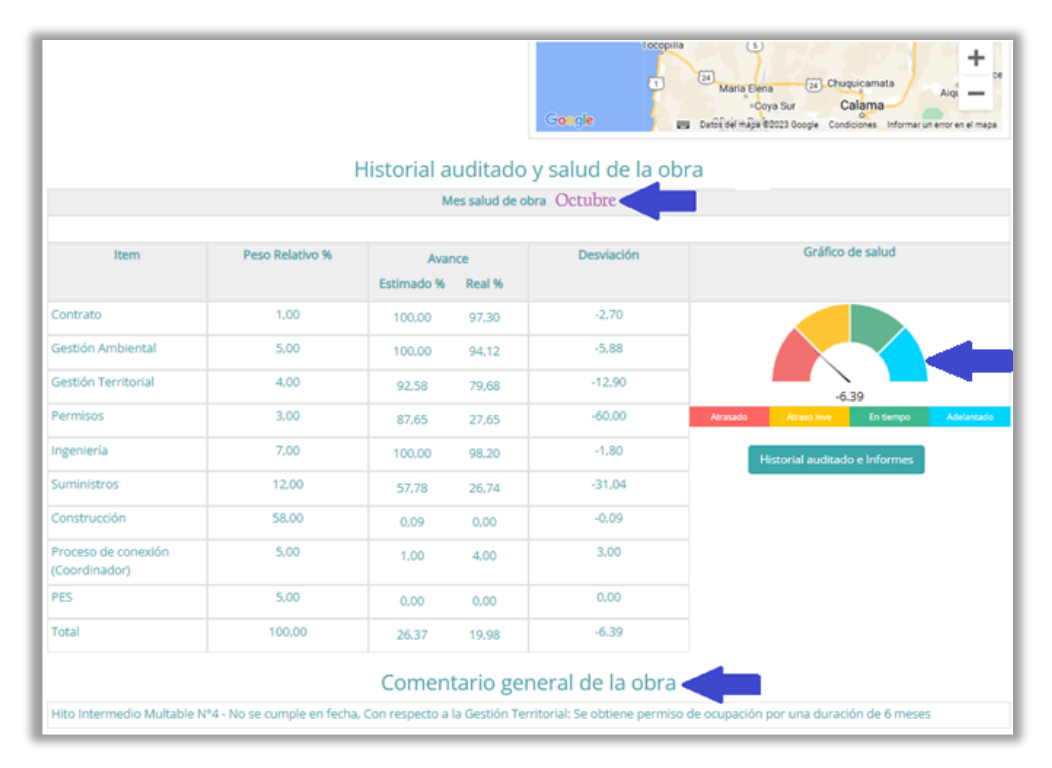

Figura N°7. Cuadro de Avance.

Al seleccionar el botón "Historial auditado e informes", se accede a un espacio en la plataforma web que almacena los informes cargados para el proyecto. Ver Figura N°8.

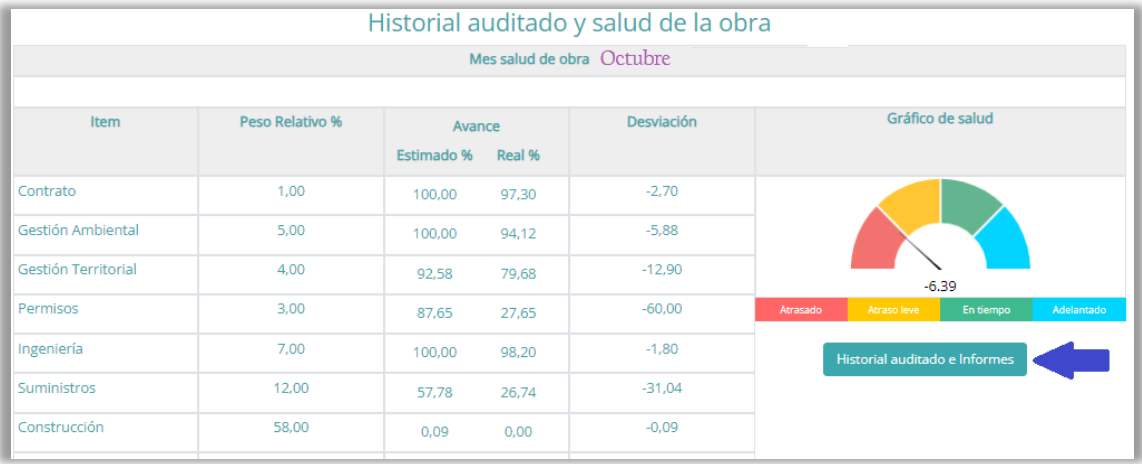

Figura N°8. Acceso al Historial auditado e informes.

**DOCUMENTO INTERNO GUÍA DEL USUARIO DE LA PLATAFORMA DE SEGUIMIENTO DE OBRAS DE TRANSMISIÓN**

Código: B43-FOR-01 Elaborado: 21-11-2023 Página: 7 / 9

Esta sección entrega información del cómo ha ido avanzando la obra durante el tiempo que se encuentra en ejecución, pudiéndose descargar los reportes. Ver Figura N°9 y 10

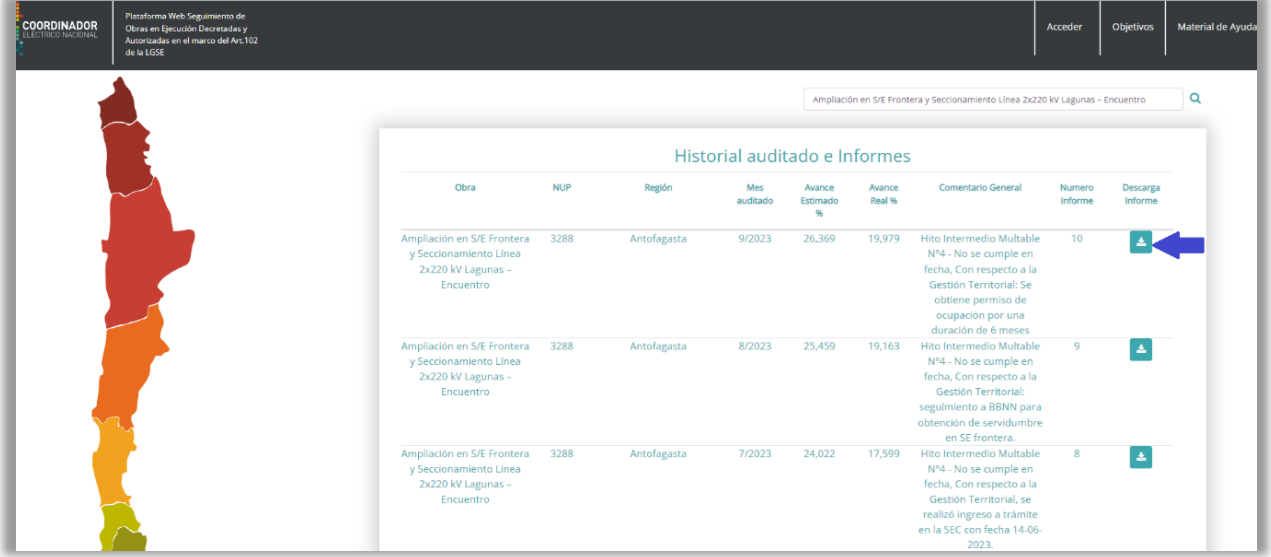

Figura N°9. Acceso al Historial auditado e informes.

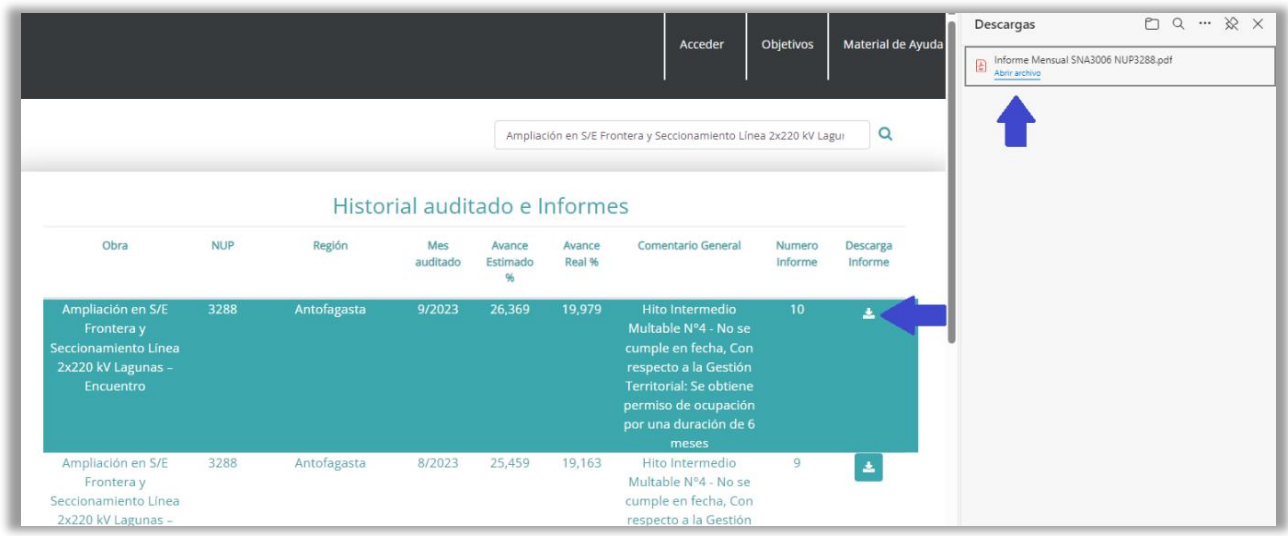

Figura N°10. Descarga de informe mensual.

Cabe mencionar que se registra el avance del mes anterior a contar de la tercera semana del mes sucesor.

### • **Reporte de Obras Nuevas y Obras de Ampliación:**

Este documento descargable consolida toda la información de los proyectos que han sido licitados por este Coordinador con una actualización bimestral. Ver Figura N°11.

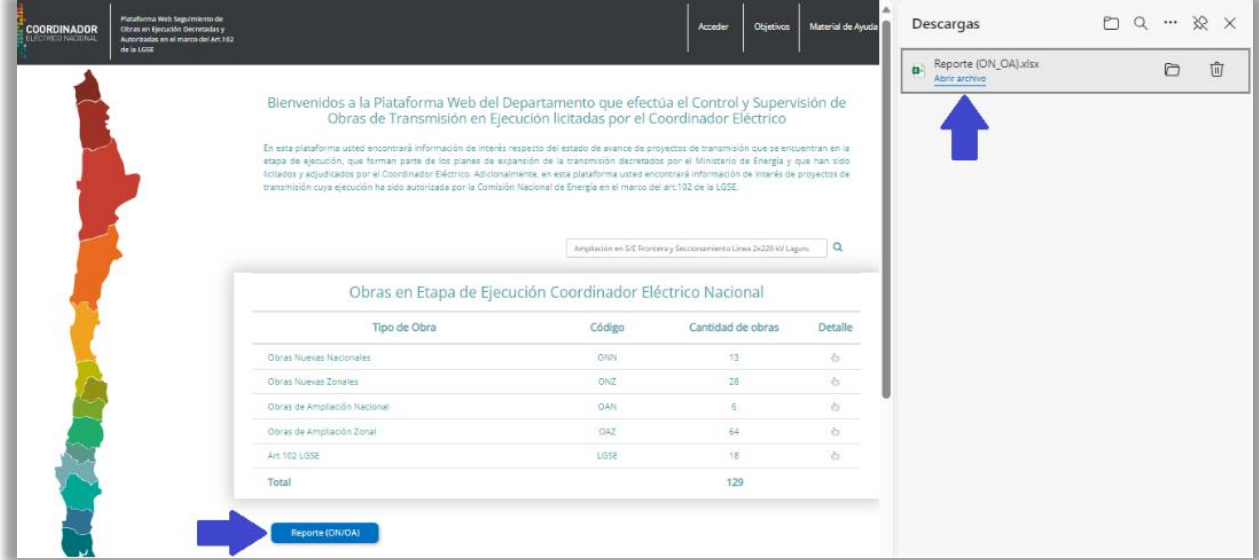

Figura N°11. Reporte global de proyectos decretados.

# • **Material de Ayuda:**

Esta sección cuenta con los Decretos de Adjudicación promulgados por el Ministerio de Energía. Ver Figura N°12 y 13

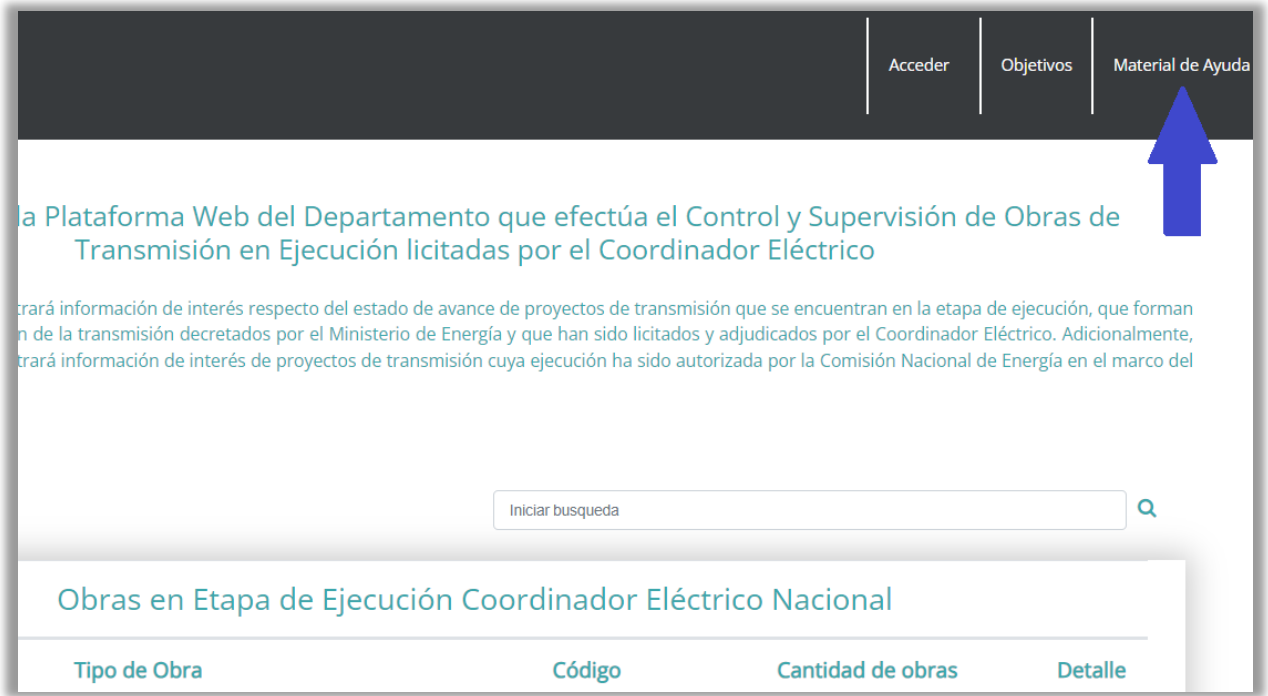

Figura N°12. Sección Material de Ayuda.

### **DOCUMENTO INTERNO GUÍA DEL USUARIO DE LA PLATAFORMA DE SEGUIMIENTO DE OBRAS DE TRANSMISIÓN**

Código: B43-FOR-01 Elaborado: 21-11-2023 Página: 9/9

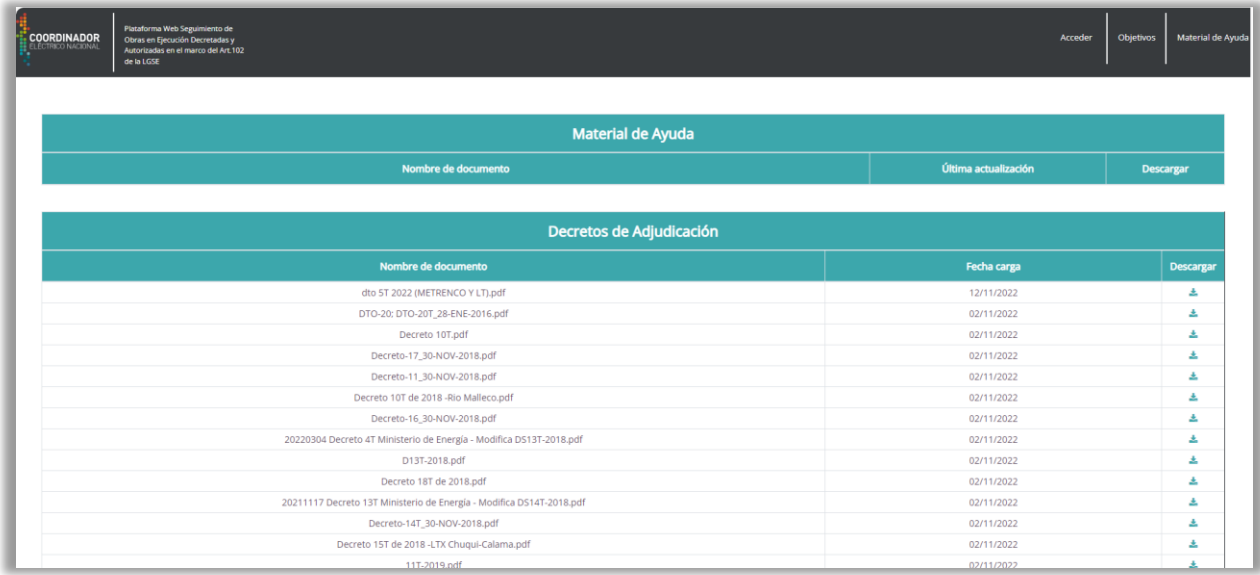

Figura N°13. Repositorio de los antecedentes.

# **FIN DEL DOCUMENTO**